# **Search Exploration**

The Search Exploration page allows you to generate search terms based on central concepts of your nest. Enter your Population, Interventions (and Comparators), and Outcomes (PICO) to generate a Boolean query that can be used on PubMed, and explore potential search results' abstracts, key terminology, and topics of interest to help construct your final search strategy. When complete, proceed to Lit Search and Run your Search.

# How to Begin Search Exploring

# 1. Navigate to Search Exploration

| Nest Home                                                                    |     |
|------------------------------------------------------------------------------|-----|
| Dashboard<br>Settings                                                        |     |
| Literature Search<br>Other Sources<br>Duplicate Review<br>Search Exploration | 1/1 |

# 2. Enter PICO of Interest:

When you create a nest, you will have the option to add details about the Population, Interventions (and comparators), and Outcomes (PICO).

**Imagine you are asking the Research Question**: How do <u>atypical antipsychotics (I)</u> impact the <u>quality of life and disability (O)</u> in <u>adults with schizophrenia (P)</u>?

- 1. First, enter the Population (patients with schizophrenia), Interventions (atypical antipsychotics), and Outcomes (disability and quality of life) in the Concept bar under Create.
- 2. Enter each concept, then hit the Enter button, this will move them under Concepts.
- 3. Continue adding terms until you have enough terms to identify your specific topic area (**Recommended**: 2 to 5 terms per category).

Last

update: 2023/04/08 wiki:autolit:search:exploration https://wiki.nested-knowledge.com/doku.php?id=wiki:autolit:search:exploration&rev=1680988974 21:22

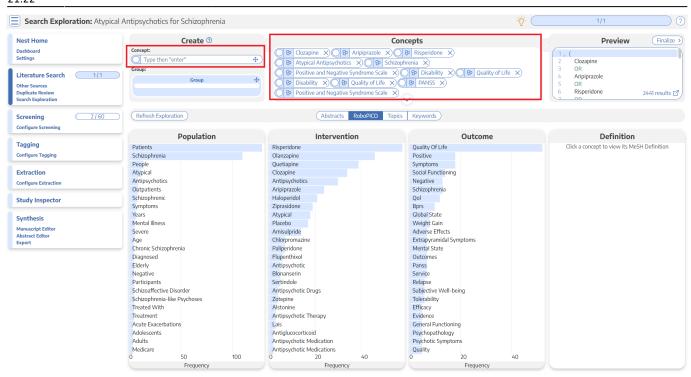

?

What is a **Comparator?** A comparator is the drug, device, or intervention that the main intervention is tested against. Typical comparator arms include placebo and standard of care (SOC). In the framework shown here, comparators can be included under interventions.

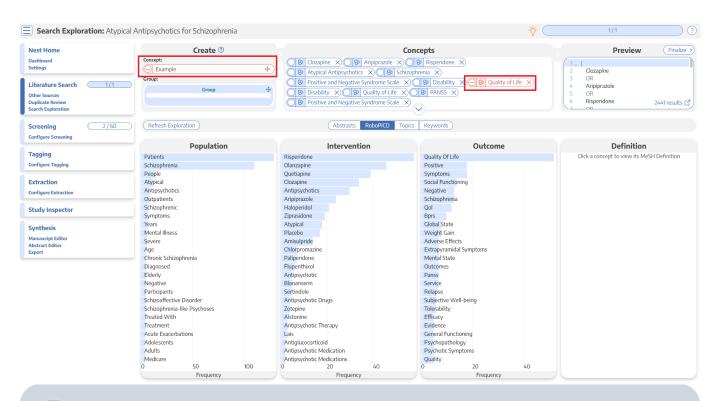

**()** 

Negation: Check the negate box to exclude the specific PICO elements from your search. For example, you can add the population "Pediatric" and negate it if you would like to

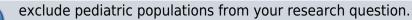

### 3. Edit Concepts

When you have completed the tasks above, you will have unstructured concepts of interest, but no grouping of terms and no information yet populated to the Abstracts, RoboPICO, Topic Modeling, and Keywords.

To proceed, click on the down arrow under Concepts to view, add, and group together PICO elements. Alternatively, you can drag and drop a group into the concepts box to expand.

| Nest Home             | Create <sup>(2)</sup>        |                                       | Concepts                                                          | Preview (Finali                             |
|-----------------------|------------------------------|---------------------------------------|-------------------------------------------------------------------|---------------------------------------------|
| Dashboard             | Concept:                     |                                       |                                                                   |                                             |
| Settings              | Type then "enter"            | Clozapine ×      S Aripiprazole       |                                                                   | 2 Clozapine                                 |
|                       | Group:                       |                                       |                                                                   | 3 OR                                        |
| Literature Search 1/1 |                              |                                       | $\frac{1}{2} = \frac{1}{2} O O O O O O O O O O O O O O O O O O O$ | 4 Aripiprazole                              |
| Other Sources         | Group                        |                                       | fe X) 🛛 🕸 PANSS X)                                                | 5 OR                                        |
| Duplicate Review      |                              | Positive and Negative Syndrome Sector |                                                                   | 6 Risperidone 2441 result                   |
| Search Exploration    |                              |                                       | $\sim$                                                            | 7 00                                        |
|                       |                              |                                       |                                                                   |                                             |
| Screening 2/60        | (Refresh Exploration)        | (Abstracts RoboPICO                   | Topics Keywords                                                   |                                             |
| Configure Screening   |                              |                                       |                                                                   |                                             |
|                       | Population                   | Intervention                          | Outcome                                                           | Definition                                  |
| Tagging               | Patients                     | Risperidone                           | Quality Of Life                                                   | Click a concept to view its MeSH Definition |
| Configure Tagging     | Schizophrenia                | Olanzapine                            | Positive                                                          |                                             |
|                       | People                       | Quetiapine                            | Symptoms                                                          |                                             |
| Extraction            | Atypical                     | Clozapine                             | Social Functioning                                                |                                             |
| Configure Extraction  | Antipsychotics               | Antipsychotics                        | Negative                                                          |                                             |
|                       | Outpatients                  | Aripiprazole                          | Schizophrenia                                                     |                                             |
| Study Inspector       | Schizophrenic                | Haloperidol                           | Qol                                                               |                                             |
|                       | Symptoms                     | Ziprasidone                           | Bprs                                                              |                                             |
| Synthesis             | Years<br>Mental Illness      | Atypical<br>Placebo                   | Global State<br>Weight Gain                                       |                                             |
| Manuscript Editor     | Severe                       | Amisulpride                           | Adverse Effects                                                   |                                             |
| Abstract Editor       | Age                          | Chlorpromazine                        | Extrapyramidal Symptoms                                           |                                             |
| Export                | Chronic Schizophrenia        | Paliperidone                          | Mental State                                                      |                                             |
|                       | Diagnosed                    | Flupenthixol                          | Outcomes                                                          |                                             |
|                       | Elderly                      | Antipsychotic                         | Panss                                                             |                                             |
|                       | Negative                     | Blonanserin                           | Service                                                           |                                             |
|                       | Participants                 | Sertindole                            | Relapse                                                           |                                             |
|                       | Schizoaffective Disorder     | Antipsychotic Drugs                   | Subjective Well-being                                             |                                             |
|                       | Schizophrenia-like Psychoses | Zotepine                              | Tolerability                                                      |                                             |
|                       | Treated With                 | Alstonine                             | Efficacy                                                          |                                             |
|                       | Treatment                    | Antipsychotic Therapy                 | Evidence                                                          |                                             |
|                       | Acute Exacerbations          | Lais                                  | General Functioning                                               |                                             |
|                       | Adolescents                  | Antiglucocorticoid                    | Psychopathology                                                   |                                             |
|                       | Adults                       | Antipsychotic Medication              | Psychotic Symptoms                                                |                                             |
|                       | Medicare<br>0 50 100         | Antipsychotic Medications<br>0 20 40  | Quality<br>0 20 40                                                |                                             |
|                       | 0 50 100<br>Frequency        | Frequency                             | 0 20 40<br>Frequency                                              |                                             |

#### 4. Group together PICO elements

- 1. Drag and drop the Group box into the concepts box.
- 2. Group together sets of populations, interventions, or outcomes. This group will function like the OR operator in search strings. In this example, specific types of antipsychotic medications are grouped together.
- 3. You can also negate whole groups by checking the box next to Negate.

Last update: 2023/04/08 wiki:autolit:search:exploration https://wiki.nested-knowledge.com/doku.php?id=wiki:autolit:search:exploration&rev=1680988974 21:22

| <b>Search Exploration:</b> Atypical A                                                                                                    | ntipsychotics for Schizophrenia |                                                                                                    | -Ŏ- 🤇  | 1/1 ?                                                                                                    |
|----------------------------------------------------------------------------------------------------|---------------------------------|----------------------------------------------------------------------------------------------------|--------|----------------------------------------------------------------------------------------------------|
| Nest Home                                                                                                    | Create ⑦                        | Concepts                                                                                                    |        | Preview (Finalize >)                                                                                                    |
| Dashboard<br>Settings                                                                                                    | Concept:                        |                                                                                                    | Delete | 1 v (<br>2 Clozapine                                                                                                    |
| Literature Search 1/1<br>Other Sources<br>Duplicate Review<br>Search Exploration<br>Screening 2/60<br>Configure Screening<br>Tagging<br>Configure Tagging<br>Extraction<br>Configure Extraction<br>Study Inspector<br>Synthesis<br>Manuscript Editor<br>Abstract Editor<br>Export | Group:<br>Group:<br>Group •     | Clazapine ≫ Aripiprazole ≫ Risperidone ≫ Atypical Antipsychotics ≫ Hegate Population Schizophrenia ≫ Hegate Outcome Positive and Negative Syndrome Scale ≫ Disability ≫ Quality of Life ≫ Disability ≫ Quality of Life ≫ Positive and Negative Syndrome Scale ≫ Hegate Positive and Negative Syndrome Scale ≫ Hegate Positive and Negative Syndrom | Delete | <ul> <li>Clozapine</li> <li>OR</li> <li>Anipiprazole</li> <li>OR</li> <li>Risperidone</li> <li>OR</li> <li>Atypical Antipsychotics</li> <li>)</li> <li>AND</li> <li>(</li> <li>Chizophrenia</li> <li>)</li> <li>AND</li> <li>(</li> <li>Cositive and Negative Syndrome Scale</li> <li>OR</li> <li>OR<!--</td--></li></ul> |
|                                                                                                    | (Refresh Exploration )          | (Abstracts RoboP/CO Topics Keywords)                                                                                                    |        | 2441 results 단                                                                                                    |

#### 5. Run or Update Search Exploration

To populate Abstracts, RoboPICO, Topic Modeling, and Keywords:

- 1. In the PICO Detail, select "Update Exploration Records" in the bottom right hand corner.
- 2. Review the query string to ensure that it is structured as intended.
- 3. Run the exploratory search. This may take a minute, since this will run a pre-search of PubMed.

| Po            | pulation                                                                      | <b>Intervention</b>                                                                                                    | ) Outc                                                                                                    | ome O                         | Add a PICO element:                |
|---------------|-------------------------------------------------------------------------------|----------------------------------------------------------------------------------------------------|----------------------------------------------------------------------------------------------------|-------------------------------|------------------------------------|
| Schizophrenia | ×                                                                             | Atypical Antipsychotics ×                                                                                                    | Delete Quality of Life X<br>Positive and Negati<br>Positive and Negati<br>Positive and Negati                           | ve Syndrome Scale X<br>Delete | Type<br>Population<br>Note<br>Drop |
|               | question. Updating &<br>Updating this search v<br>A search built on your      | ber of PICOs, you may wish to update the se<br>running the below search will refresh the se<br>will have <b>no</b> impact on any finalized literatu<br>PICOs and groupings has been pre-populate<br>e searches are downsized by relevancy. | et of records you are exploring to bet<br>t of records used in Search Explorati<br>re searches and records in your nest | on (including visuals and n   |                                    |
|               | (<br>(<br>Schizophrenia<br>)<br>)<br>AND<br>(<br>(<br>,<br>Atypical Antipsych |                                                                                                    |                                                                                                    | ÷                             |                                    |
|               | Cancel                                                                        |                                                                                                    |                                                                                                    | (                             | Run                                |

When you update search exploration, the references in your nest **will not change.** The records and data returned from this step will only be used for Search Exploration.

# How to Interpret Search Exploration Findings

There are several ways to explore the references pulled by your exploratory search. The goal of this process should be to expand or refine your search terms so that they return as many records of interest while limiting irrelevant results.

Iterative Refinement: As you use the tools outlined below to add, remove, or restructure your terms, you should periodically re-run "Update Search Exploration", as this is **only run manually**, and not automatically updated.

# 1. Abstracts

Skim through abstracts retrieved through your search exploration terms.

| Search Exploration: Atypi                                                                        | ical Antipsychotics for Schizophren                                                                       | ia                                                      |                                                                                                    |                                |                                                                                                    |                                        | -ğ- 🤇                                            | 1/1                                                                                                    |              |
|--------------------------------------------------------------------------------------------------|----------------------------------------------------------------------------------------------------|---------------------------------------------------------|----------------------------------------------------------------------------------------------------|--------------------------------|----------------------------------------------------------------------------------------------------|----------------------------------------|--------------------------------------------------|----------------------------------------------------------------------------------------------------|--------------|
| Nest Home<br>Dashboard<br>Settings<br>Literature Search 1/1<br>Other Sources<br>Duplicate Review | Population<br>(Schizophrenia                                                                              | (                                                       | Intervention<br>Atypical Antipsychotics X<br>Risperidone & Aripiprazole &<br>Clozapine &           |                                | Outcome<br>Quality of Life X Disability X<br>Positive and Negative Syndrome S.<br>Positive and Negative Syndrome S.                                |                                        | Add a PICO element<br>Type<br>Population<br>Note | Negated Element                                                                                                    | C<br>bbA     |
| Search Exploration<br>Query Builder                                                              |                                                                                                    |                                                         | Abstracts                                                                                          | Robol                          | PICO Topics Keywords                                                                                                    | _                                      | PubMed V                                         | (PICO Detail) Que                                                                                                    | ry Builder 🖻 |
| Screening (2/59                                                                                  |                                                                                                    |                                                         |                                                                                                    | tic dru                        | gs: results from a randomis                                                                                                    | ed cont                                |                                                  | Back                                                                                                    | Next         |
|                                                                                                  | schizophrenia responding                                                                                  | poorly to                                               | previous therapy.                                                                                  |                                |                                                                                                    |                                        |                                                  | References                                                                                                    |              |
| Tagging                                                                                          |                                                                                                    |                                                         |                                                                                                    |                                | ) antipsychotic drugs over conven                                                                                                    |                                        |                                                  | Title                                                                                                    | Year         |
| Configure Tagging Extraction Configure Extraction                                                | atypical antipsychotics in people<br>randomised controlled trial data<br>lower costs and higher quality-a | with schize<br>of <mark>conventi</mark><br>djusted life | ophrenia. METHOD Cost-effecti<br>onal and atypical antipsychotic<br>years (QALYs) than atypical an | veness a<br>in rout<br>ipsycho | elative costs and value of treatme<br>icceptability analysis integrated cli<br>ne practice. RESULTS Convention<br>tics and were wore than 50% like | inical and<br>al antipsy<br>ly to be c | economic<br>chotics had<br>ost-effective.        | Cost-effectiveness of first- v. second-<br>generation antipsychotic drugs: results<br>from a randomised controlled trial in<br>schizophrenia responding poorly to<br>previous therapy.                                           | 2007         |
| Study Inspector<br>Synthesis<br>Manuscript Editor<br>Abstract Editor<br>Exoort                   | GoncLUSIONS The primary and<br>gain in QALYs compared with aty<br>Population/Problem Inte                 | /pical antip                                            | sychotics.                                                                                         | ional an                       | tipsychotics may be cost-saving a                                                                                                    | nd assoc                               | lated with a                                     | A multicentre, randomized, naturalistic<br>open-label study between aripiprazole<br>and standard of care in the manageme<br>of community-treated schizophrenic<br>patients Schizophrenia Trial of<br>Aripiprazole: (STAR) study. |              |
| сарота                                                                                           |                                                                                                    |                                                         |                                                                                                    |                                |                                                                                                    |                                        |                                                  | Neuroprotection: a therapeutic strateg<br>to prevent deterioration associated wit<br>schizophrenia.                                                                                                    |              |
|                                                                                                  |                                                                                                    |                                                         |                                                                                                    |                                |                                                                                                    |                                        |                                                  | Prediction of remission as a combinatic<br>of symptomatic and functional remissi<br>and adequate subjective well-being in<br>2960 patients with schizophrenia.                                                                   | on 2006      |

The purpose of reviewing Abstracts should be to:

- 1. Confirm that your search is returning relevant records, and
- 2. Identify the key terms found in relevant records and adding them to your PICO terms.

## 2. RoboPICO

Browse commonly-mentioned Populations, Interventions, and Outcomes from abstracts and titles. PICO elements are identified by RoboPICO, which is an open source fork of the models offered in RobotReviewer.

5/9

Last update: 2023/04/08 wiki:autolit:search:exploration https://wiki.nested-knowledge.com/doku.php?id=wiki:autolit:search:exploration&rev=1680988974 21:22

| Nest Home                                                                                                    | Population                       | 0  | Intervention                                              | 2       | Outcome O                       | Add a PICO element: |                                             |
|----------------------------------------------------------------------------------------------------|----------------------------------|----|-----------------------------------------------------------|---------|---------------------------------|---------------------|---------------------------------------------|
| Dashboard<br>Settings                                                                                           | Schizophrenia ×                  |    | Atypical Antipsychotics X<br>Risperidone & Aripiprazole & |         | ality of Life X Disability X    | Type<br>Population  | Negated Element                             |
| iterature Search 1/1<br>Other Sources                                                                           |                                  |    | Clozapine 📎                                               |         | itive and Negative Syndrome S 8 | Note                | Add                                         |
| Duplicate Review<br>Search Exploration<br>Query Builder                                                         |                                  |    | Abstracts                                                 | oboPICO | Topics Keywords                 |                     | PICO Detail Query Builder                   |
| zaci y bunaci                                                                                                   | Population                       |    | Intervention                                              | 1       | Outcome                         | 2                   | Definition                                  |
| Screening 2/59                                                                                                  | Patients                         |    | Risperidone                                               |         | Quality Of Life                 |                     | Click a concept to view its MeSH Definition |
| Configure Screening                                                                                             | Schizophrenia                    |    | Olanzapine                                                |         | Symptoms                        |                     |                                             |
|                                                                                                    | Schizophrenic                    |    | Clozapine                                                 |         | Positive                        |                     |                                             |
| Fagging                                                                                                    | Atypical                         |    | Antipsychotics                                            |         | Adverse Effects                 |                     |                                             |
|                                                                                                    | Antipsychotics<br>People         |    | Quetiapine                                                |         | Bprs<br>Panss                   |                     |                                             |
| Configure Tagging                                                                                               | Chronic Schizophrenia            |    | Atypical<br>Haloperidol                                   |         | Weight Gain                     |                     |                                             |
|                                                                                                    | Treatment                        |    | Ziprasidone                                               |         | Negative                        |                     |                                             |
| Extraction                                                                                                    | Diagnosed                        |    | Amisulpride                                               |         | Schizophrenia                   |                     |                                             |
| Configure Extraction                                                                                            | Symptoms                         |    | Aripiprazole                                              |         | Depressive Symptoms             |                     |                                             |
|                                                                                                    | Treated With                     |    | Placebo                                                   |         | Extrapyramidal Symptoms         |                     |                                             |
| Study Inspector                                                                                                 | Bipolar Disorder                 |    | Flupenthixol                                              |         | Patient Satisfaction            |                     |                                             |
|                                                                                                    | Antipsychotic                    |    | Zotepine                                                  |         | Score                           |                     |                                             |
| Synthesis                                                                                                    | Depression                       |    | Chlorpromazine                                            |         | Social Functioning              |                     |                                             |
| · · · · · · · · · · · · · · · · · · ·                                                                           | Participants                     |    | Conventional                                              |         | Functioning                     |                     |                                             |
| Manuscript Editor<br>Abstract Editor                                                                            | Study                            |    | Rlai                                                      |         | Mental State                    |                     |                                             |
| Export                                                                                                    | Suffering<br>Acute Exacerbations |    | Sertindole<br>Alstonine                                   |         | Adverse Events<br>Efficacy      |                     |                                             |
| A STATE OF A STATE OF A STATE OF A STATE OF A STATE OF A STATE OF A STATE OF A STATE OF A STATE OF A STATE OF A | Adult                            |    | Antipsychotic                                             |         | Evidence                        |                     |                                             |
|                                                                                                    | India                            |    | Antipsychotic Risperidone                                 |         | Incidence                       |                     |                                             |
|                                                                                                    | Medication                       |    | Antipsychotic Therapy                                     |         | Medication                      |                     |                                             |
|                                                                                                    | Negative                         |    | Antipsychotic Treatment                                   |         | Psychotic Symptoms              |                     |                                             |
|                                                                                                    | Outpatients                      |    | Benzodiazepine-like Drugs                                 |         | Qol                             |                     |                                             |
|                                                                                                    | Patient                          |    | Ca                                                        |         | Quality                         |                     |                                             |
|                                                                                                    | Schizoaffective Disorder         |    | Depot                                                     |         | Risk                            |                     |                                             |
|                                                                                                    |                                  | 00 | 0 20                                                      | 40      | 0 20                            | 40                  |                                             |

The purpose of RoboPICO should be to:

- 1. Identify the most common topics of underlying abstracts, and
- 2. Identify terms that you should add to your PICO (which you can populate to "Add a PICO Element" by clicking on the relevant row).

Clicking a row in the chart also initiates a strict MeSH lookup on the PICO element; not all extracted PICOs will correspond to MeSHs, but expect approximately half of lookups to succeed. In the event of a failed lookup, MeSH and Google search linkouts are offered.

| Nest Home                                                                | Population               | 0   | Intervention                                                             | 0                    | Outcome (                                                                                      | Add a PICO eleme | nt:                                             |
|--------------------------------------------------------------------------|--------------------------|-----|--------------------------------------------------------------------------|----------------------|------------------------------------------------------------------------------------------------|------------------|-------------------------------------------------|
| Dashboard<br>Settings<br>Literature Search 1/1                           | Schizophrenia X          | Q   | Atypical Antipsychotics X<br>Risperidone & Aripiprazole &<br>Clozapine & | Qua<br>Posi<br>(Posi | ity of Life X Disability X<br>tive and Negative Syndrome S X<br>tive and Negative Syndrome S 8 | Type             | Negated Element<br>Depressive Symptoms<br>(Add) |
| Other Sources<br>Duplicate Review<br>Search Exploration<br>Query Builder |                          |     | Abstracts                                                                |                      | Topics Keywords                                                                                |                  | (PICO Detail) (Query Builder                    |
| Query builder                                                            | Population               |     | Interven                                                                 | ion                  | Outcor                                                                                         | me               | Definition                                      |
| Screening 2/59                                                           | Patients                 |     | Risperidone                                                              |                      | Quality Of Life                                                                                |                  | MeSH Definition 🖉                               |
| Configure Screening                                                      | Schizophrenia            |     | Olanzapine                                                               |                      | Symptoms                                                                                       |                  |                                                 |
|                                                                          | Schizophrenic            |     | Clozapine                                                                |                      | Positive                                                                                       |                  | Depression                                      |
| Tagging                                                                  | Atypical                 |     | Antipsychotics                                                           |                      | Adverse Effects                                                                                |                  | Depressive states usually of moderate intensity |
|                                                                          | Antipsychotics           |     | Quetiapine                                                               |                      | Bprs                                                                                           |                  | contrast with MAJOR DEPRESSIVE DISORDER         |
| Configure Tagging                                                        | People                   |     | Atypical                                                                 |                      | Panss                                                                                          |                  | present in neurotic and psychotic disorders.    |
|                                                                          | Chronic Schizophrenia    |     | Haloperidol                                                              |                      | Weight Gain                                                                                    |                  |                                                 |
| Extraction                                                               | Treatment                |     | Ziprasidone                                                              |                      | Negative                                                                                       |                  | Entry Terms                                     |
| Configure Extraction                                                     | Diagnosed                |     | Amisulpride                                                              |                      | Schizophrenia                                                                                  |                  | Depressive Symptoms                             |
|                                                                          | Symptoms<br>Treated With |     | Aripiprazole<br>Placebo                                                  |                      | Depressive Symptoms<br>Extrapyramidal Symptoms                                                 |                  | Depressive Symptom                              |
| Study Inspector                                                          | Bipolar Disorder         |     | Flupenthixol                                                             |                      | Patient Satisfaction                                                                           |                  | Symptom, Depressive                             |
| study inspector                                                          | Antipsychotic            |     | Zotepine                                                                 |                      | Score                                                                                          |                  |                                                 |
|                                                                          | Depression               |     | Chlorpromazine                                                           |                      | Social Functioning                                                                             |                  | Symptoms, Depressive                            |
| Synthesis                                                                | Participants             |     | Conventional                                                             |                      | Functioning                                                                                    |                  | Emotional Depression                            |
| 1anuscript Editor                                                        | Study                    |     | Rlai                                                                     |                      | Mental State                                                                                   |                  | Depression, Emotional                           |
| bstract Editor                                                           | Suffering                |     | Sertindole                                                               |                      | Adverse Events                                                                                 |                  |                                                 |
| xport                                                                    | Acute Exacerbations      |     | Alstonine                                                                |                      | Efficacy                                                                                       |                  |                                                 |
|                                                                          | Adult                    |     | Antipsychotic                                                            |                      | Evidence                                                                                       |                  |                                                 |
|                                                                          | India                    |     | Antipsychotic Risperidone                                                |                      | Incidence                                                                                      |                  |                                                 |
|                                                                          | Medication               |     | Antipsychotic Therapy                                                    |                      | Medication                                                                                     |                  |                                                 |
|                                                                          | Negative                 |     | Antipsychotic Treatment                                                  |                      | Psychotic Symptoms                                                                             |                  |                                                 |
|                                                                          | Outpatients              |     | Benzodiazepine-like Drugs                                                |                      | Qol                                                                                            |                  |                                                 |
|                                                                          | Patient                  |     | Ca                                                                       |                      | Quality                                                                                        |                  |                                                 |
|                                                                          | Schizoaffective Disorder |     | Depot                                                                    |                      | Risk                                                                                           |                  |                                                 |
|                                                                          | 0 50                     | 100 | 0 20                                                                     | 40                   | 0 20                                                                                           | 40               |                                                 |
|                                                                          | Frequency                |     | Frequence                                                                | /                    | Frequen                                                                                        | rv.              |                                                 |

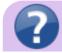

What are MeSH? Medical Subject Headings (MeSH) are terms defined by the National

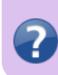

Library of Medicine as a way to organize and search the content of medical literature. In some ways, MeSH are similar to Nested Knowledge tags, but unlike tags, MeSH are standardized.

# 3. Topics

Explore topics that appear most frequently among the references. References may belong to one or more topics, or none. Clicking a topic shows references belonging to the topic.

| Nest Home<br>Dashboard<br>Settings                      | Population<br>Schizophrenia | (Atypical Ant                  | psychotics ×                                   | Quality of Life                    | Outcome       e     X     Disability     X       Negative Syndrome S | Add a PICO eleme Type Outcome         | Negated Element           Negated         Element           V         Treated with Olanza                        | pine)   |
|---------------------------------------------------------|-----------------------------|--------------------------------|------------------------------------------------|------------------------------------|----------------------------------------------------------------------|---------------------------------------|----------------------------------------------------------------------------------------------------|---------|
| Literature Search 1/1<br>Other Sources                  |                             | Clozapine 8                    |                                                | Positive and I                     |                                                                      | B Note                                |                                                                                                    | Add     |
| Duplicate Review<br>Search Exploration<br>Query Builder |                             |                                | Abstracts F                                    | RoboPICO Topics                    | Keywords                                                             |                                       | PICO Detail Query E                                                                                              | Builder |
|                                                         |                             |                                |                                                |                                    |                                                                      |                                       | References By Topic                                                                                              |         |
| Screening 2/59                                          |                             |                                |                                                |                                    |                                                                      |                                       | Title                                                                                                    | Year    |
| Configure Screening<br>Tagging                          | Outcome Measures            | Versus Atypical                | Amisulpride in Schizophren<br>C                |                                    | d ClirSwitching to <i>F</i> reate                                    | d with Quet Domains                   | Novel antipsychotics, extrapyramidal<br>side effects and tardive dyskinesia.                                     | 1998    |
| Configure Tagging                                       |                             |                                |                                                |                                    |                                                                      |                                       | The SOHO (Schizophrenia Outpatient<br>Health Outcome) study: implications for<br>the treatment of schizophrenia. | 2006    |
| Extraction                                              |                             | Aripiprazole for Schizophrenia | iprazole for Schizophrenia Conventional Agents |                                    |                                                                      |                                       | A multicentre, randomized, naturalistic,                                                                         |         |
| Configure Extraction                                    | Atypical Neuroleptics       | Schizon                        |                                                | chizophrenia in Remiss             | ion                                                                  | open-label study between aripiprazole |                                                                                                    |         |
| Study Inspector                                         | Acypical Neuroleptics       | General Functioning            | Months of Treatment                            | Schizophrenia or EHealth care CcPi |                                                                      | are CcPrevention of Schiz             | and standard of care in the management<br>of community-treated schizophrenic<br>patients Schizophrenia Trial of  | 200     |
| Synthesis                                               |                             |                                | Month's of Treatment                           | Subjective Well-being              |                                                                      |                                       | Aripiprazole: (STAR) study.                                                                                      |         |
| Manuscript Editor<br>Abstract Editor<br>Export          | Depression in Schizophrenia |                                |                                                |                                    |                                                                      | o<br>v GeneraSecond Generatio         | Pharmacoeconomic studies of atypical<br>antipsychotic drugs for the treatment of<br>schizophrenia.               | 199     |
|                                                         |                             | Treatment Costs                | Psychotic Disorders                            | D. H. C. Li . K. C.                |                                                                      |                                       | Aripiprazole for schizophrenia.                                                                                  | 200     |
|                                                         |                             |                                |                                                | Better Subjective<br>Dic           | hotomous Data We Calcı<br>Meta                                       | ıla<br>Ibolic SyndrcPaliperidone      | Atypical antipsychotic agents: a critical review.                                                                | 200     |
|                                                         | Treated with Olanzapine     | Weight Gain                    | Newer Antipsychotics                           | Evidence Suggests                  | Long-acting Injectable <sub>Fe</sub>                                 | wer Relaps Mechanisms o               | [Neuroleptic malignant syndrome and atypical antipsychotics: a brief review].                                    | 200     |
|                                                         |                             |                                |                                                |                                    |                                                                      | in the manage spirit find in sins of  | Antipsychotic medication, functional<br>outcome and quality of life in<br>schizophrenia: focus on amisulpride.   | 201     |

These topics are derived from a Carrot2 clustering of abstract text to identify semantically similar concepts and group them.

## 4. Keywords and N-Grams

Explore the frequency of word combinations (n-grams) from abstracts or indexed descriptors (MeSH and/or journal keywords). While n-grams are presented in order of occurence in abstract text, descriptors are inherently unordered. Clicking a row shows unique references containing the combination.

Last

update: 2023/04/08 wiki:autolit:search:exploration https://wiki.nested-knowledge.com/doku.php?id=wiki:autolit:search:exploration&rev=1680988974 21:22

| Search Exploration: Atypica                                                                                                    | l Antipsychotics for Schizophreni                                                                                                    | ia                                                                                                    |                                                                                                    | -Ŏ- 🦳                                                                                                    | 1/1                                                                                                    |
|----------------------------------------------------------------------------------------------------|----------------------------------------------------------------------------------------------------|----------------------------------------------------------------------------------------------------|----------------------------------------------------------------------------------------------------|----------------------------------------------------------------------------------------------------|----------------------------------------------------------------------------------------------------|
| e <mark>st Home</mark><br>ashboard<br>•ttings                                                                                                    | Population                                                                                                    | Intervention           (Atypical Antipsychotics X)           (Risperidone &) (Aripiprazole &)                                                                                                    | Outcome<br>Quality of Life X Disa<br>(Positive and Negative Sy)                                                                                                    | bility X Type                                                                                                    | t:<br>Negated Element<br>Treated with Olanzapine                                                                  |
| terature Search 1/1                                                                                                    |                                                                                                    | Clozapine &                                                                                                    | Positive and Negative Syl                                                                                                    |                                                                                                    |                                                                                                    |
| her Sources                                                                                                    |                                                                                                    |                                                                                                    | Carrier Alla III de                                                                                                    |                                                                                                    | ) (Add )                                                                                                    |
| plicate Review<br>Irch Exploration                                                                                                    |                                                                                                    | Abstrac                                                                                                    | ts RoboPICO Topics Keywords                                                                                                    |                                                                                                    | (PICO Detail) Query Builde                                                                                        |
| ery Builder                                                                                                    |                                                                                                    | Keywo                                                                                                    | ords                                                                                                    |                                                                                                    | Associated References                                                                                             |
| reening 2/59                                                                                                    | Columns (N): 2 V                                                                                                    | Keywords/MeSHs                                                                                                    | Abstract n-grams                                                                                                    |                                                                                                    | Click a row to view associated references.                                                                        |
| figure Screening                                                                                                    | Rank                                                                                                    | N-gram (1)                                                                                                    | N-gram (2)                                                                                                    | Frequency                                                                                                    |                                                                                                    |
| iging                                                                                                    | 1                                                                                                    | Atypical                                                                                                    | Antipsychotics                                                                                                    | 292                                                                                                    |                                                                                                    |
| figure Tagging                                                                                                    | 2                                                                                                    | Quality                                                                                                    | Life                                                                                                    | 265                                                                                                    |                                                                                                    |
| raction                                                                                                    | 3                                                                                                    | Patients                                                                                                    | Schizophrenia                                                                                                    | 113                                                                                                    |                                                                                                    |
| figure Extraction                                                                                                    | 4                                                                                                    | Atypical                                                                                                    | Antipsychotic                                                                                                    | 93                                                                                                    |                                                                                                    |
| dy Inspector                                                                                                    | 5                                                                                                    | Rr                                                                                                    | Ci                                                                                                    | 82                                                                                                    |                                                                                                    |
| thesis                                                                                                    | 6                                                                                                    | Negative                                                                                                    | Symptoms                                                                                                    | 71                                                                                                    |                                                                                                    |
| uscript Editor                                                                                                    | 7                                                                                                    | Long                                                                                                    | Term                                                                                                    | 68                                                                                                    |                                                                                                    |
| tract Editor<br>ort                                                                                                    | 8                                                                                                    | Adverse                                                                                                    | Effects                                                                                                    | 67                                                                                                    |                                                                                                    |
|                                                                                                    | 9                                                                                                    | Quality                                                                                                    | Evidence                                                                                                    | 60                                                                                                    |                                                                                                    |
|                                                                                                    | 10                                                                                                    | Antipsychotic                                                                                                    | Drugs                                                                                                    | 57                                                                                                    |                                                                                                    |
|                                                                                                    | 11                                                                                                    | Treatment                                                                                                    | Schizophrenia                                                                                                    | 56                                                                                                    |                                                                                                    |
|                                                                                                    | 12                                                                                                    | Low                                                                                                    | 0.17                                                                                                    | 51                                                                                                    |                                                                                                    |
|                                                                                                    | 12                                                                                                    | LUW                                                                                                    | Quality                                                                                                    | 51                                                                                                    |                                                                                                    |
|                                                                                                    | 12                                                                                                    | N                                                                                                    | Rr                                                                                                    | 47                                                                                                    |                                                                                                    |
|                                                                                                    | 13<br>14                                                                                                    | N<br>Conventional                                                                                                    |                                                                                                    | 47<br>45                                                                                                    |                                                                                                    |
| st Home                                                                                                    | 13<br>14<br>I Antipsychotics for Schizophreni<br><b>Population</b>                                                                                                    | N<br>Conventional<br>ia<br>Intervention                                                                                                    | Rr<br>Antipsychotics                                                                                                    | 47<br>45<br>••••••••••••••••••••••••••••••••••                                                                           |                                                                                                    |
| est Home<br>shboard<br>tings                                                                                                    | 13<br>14<br>I Antipsychotics for Schizophreni                                                                                                    | N<br>Conventional                                                                                                    | Rr<br>Antipsychotics<br>Outcome<br>Quality of Life X (Disa                                                                                                    | 47<br>45<br>• O Add a PICO elemen<br>Type Outcome                                                                        | t:<br>Negated Element<br>Treated with Olanzapine                                                                  |
| st Home<br>hboard<br>lings<br>erature Search 1/1<br>ier Sources                                                                                                    | 13<br>14<br>I Antipsychotics for Schizophreni<br><b>Population</b>                                                                                                    | N<br>Conventional                                                                                                    | Rr<br>Antipsychotics<br>Quality of Life X Deal<br>Positive and Negative Sty<br>Positive and Negative Sty                                                                                                    | 47<br>45<br>Add a PICO elemen<br>horome S<br>horome S<br>Note<br>Note                                                    | t:<br>Negated Element<br>Treated with Olanzapine<br>(Add)                                                         |
| st Home<br>hboard<br>ings<br>erature Search 1/1<br>er Sources<br>ilicate Review<br>ch Exploration                                                                                                    | 13<br>14<br>I Antipsychotics for Schizophreni<br><b>Population</b>                                                                                                    | N<br>Conventional<br>ia<br>Intervention<br>(Atypical Antipsychotics )<br>(Risperidone &) (Aripiprazole 8                                                                                                    | Rr<br>Antipsychotics                                                                                                    | 47<br>45<br>Add a PICO elemen<br>horome S<br>horome S<br>Note<br>Note                                                    | t:<br>Negated Element<br>Treated with Olanzapine<br>Add                                                           |
| st Home<br>hboard<br>hisas<br>ersture Search 1/1<br>er Sources<br>licate Review<br>of Exploration<br>ry Builder<br>eening 2/59                                                                                                    | 13<br>14<br>I Antipsychotics for Schizophreni<br><b>Population</b>                                                                                                    | N<br>Conventional<br>ia<br>Intervention<br>(Atypical Antipsychotics )<br>(Risperidone & (Aripiprazole &<br>(Clozapine &)<br>(Abstrac                                                                                                    | Rr<br>Antipsychotics<br>Quality of Life (>) Oisal<br>Positive and Negative Syr<br>Positive and Negative Syr<br>Positive and Negative Syr<br>Positive and Negative Syr                                                                                                    | 47<br>45<br>Add a PICO elemen<br>horome S<br>horome S<br>Note<br>Note                                                    | t:<br>Negated Element<br>Treated with Olanzapine<br>(Add)                                                         |
| ist Home<br>inboard<br>ings<br>erature Search 1/1<br>in Sources<br>ch Exploration<br>y builder<br>eeening 2/59<br>ilgure Screening                                                                                                    | 13<br>14<br>I Antipsychotics for Schizophreni<br>Population<br>(Schizophrenia 🗙                                                                                                    | N<br>Conventional<br>ia<br>Intervention<br>Atypical Antipsychotics (X)<br>(Risperidone & (Aripiprazole &<br>(Clozapine &<br>(Abstrac                                                                                                    | Rr<br>Antipsychotics<br>Outcome<br>Quality of Life (> Disal<br>Positive and Negative Syr<br>Positive and Negative Syr<br>Positive Syr<br>Positive Syr                                                                                        | 47<br>45<br>Add a PICO elemen<br>horome S<br>horome S<br>Note<br>Note                                                    | t:<br>Negated Element<br>Treated with Olanzapine<br>(Add)<br>(PICO Detail) Query Builde<br>Associated References  |
| st Home<br>hoard<br>ngs<br>erature Search 1/1<br>rr Sources<br>licate Review<br>th Exploration<br>ry Builder<br>eeening 2/59<br>igure Screening<br>Igure Screening                                                                                                    | 13<br>14<br>I Antipsychotics for Schizophreni<br>Schizophrenia X<br>Columns (N): 2                                                                                                    | N<br>Conventional<br>ia<br>Intervention<br>(Atypical Antipsychotics )<br>(Risperidone & (Aripiprazole &<br>(Clozapine &)<br>(Abstrac<br>(Keywords/McSHs)                                                                                                    | Rr<br>Antipsychotics                                                                                                    | 47<br>45<br>Add a PICO elemen<br>bility ×<br>ndrome S. )                                                                 | t:<br>Negated Element<br>Treated with Olanzapine)<br>(Add)<br>(PICO Detail) Query Builde<br>Associated References |
| st Home<br>hboard<br>ings<br>erature Search 1/1<br>er Sources<br>licate Review<br>ch Exploration<br>ry Builder<br>eeening 2/59<br>ingure Screening<br>uging                                                                                                    | 13<br>14<br>I Antipsychotics for Schizophreni<br>Columns (N): 2<br>Rank                                                                                                    | N<br>Conventional<br>ia<br>Intervention<br>Atypical Antipsychotics &<br>Risperidone & (Aripiprazole &<br>Clozapine &<br>(Abstrac<br>Keywords/McSHs<br>Keyword (1)                                                                                                    | Rr<br>Antipsychotics                                                                                                    | 47<br>45<br>Add a PICO elemen<br>Vype<br>Outcome<br>Note<br>Frequency                                                    | t:<br>Negated Element<br>Treated with Olanzapine)<br>(Add)<br>(PICO Detail) Query Builde<br>Associated References |
| st Home<br>hboard<br>ings<br>erature Search 1/1<br>er Sources<br>licate Review<br>ch Exploration<br>ry Builder<br>eening 2/59<br>giging<br>gging<br>gging<br>rraction                                                                                                    | 13<br>14<br>I Antipsychotics for Schizophreni<br>Schizophrenia X<br>Columns (N): 2 ~<br>Rank<br>1                                                                                                    | N<br>Conventional<br>ia<br>ia<br>ia<br>ia<br>ia<br>ia<br>ia<br>ia<br>ia<br>ia<br>ia<br>ia<br>ia                                                                                                    | Rr<br>Antipsychotics                                                                                                    | 47<br>45<br>Add a PICO elemen<br>Vype<br>Outcome<br>Note<br>Frequency<br>156                                             | t:<br>Negated Element<br>Treated with Olanzapine)<br>(Add)<br>(PICO Detail) Query Builde<br>Associated References |
| st Home<br>hboard<br>ings<br>erature Search 1/1<br>er Sources<br>licate Review<br>ch Exploration<br>ry Builder<br>eening 2/59<br>giging<br>gging<br>gging<br>rraction                                                                                                    | 13<br>14<br>I Antipsychotics for Schizophrenia<br>Schizophrenia X<br>Columns (N): 2 ~<br>Rank<br>1<br>2                                                                                                    | N<br>Conventional<br>ia<br>Intervention<br>Atypical Antipsychotics (X)<br>(Risperidone & (Aripiprazole &<br>(Clozapine &)<br>(Clozapine &)<br>(Abstrac<br>Keywords/McSHs<br>Keyword (1)<br>Antipsychotic Agents<br>Humans                                                                                                    | Rr<br>Antipsychotics<br>Quality of Life \> Disal<br>Positive and Negative Syr<br>Positive and Negative Syr<br>Positive Syr<br>Positive Syr<br>P | 47<br>45<br>Add a PICO elemen<br>bility × Add a PICO elemen<br>VyPe<br>Outcome<br>Note<br>Frequency<br>156<br>146        | t:<br>Negated Element<br>Treated with Olanzapine)<br>(Add)<br>(PICO Detail) Query Builde<br>Associated References |
| st Home<br>hboard<br>ings<br>erature Search 1/1<br>er Sources<br>licete Review<br>cch Exploration<br>ry Builder<br>eening 2/59<br>figure Screening<br>gging<br>gging<br>rraction<br>figure Extraction                                                                          | 13<br>14<br>I Antipsychotics for Schizophrenia<br>Schizophrenia X<br>Columns (N): 2 ~<br>Rank<br>1<br>2<br>3                                                                                                    | N<br>Conventional<br>ia<br>Intervention<br>Atypical Antipsychotics &<br>Risperidone & Aripiprazole &<br>Clozapine &<br>Clozapine &<br>Clozapine &<br>Keywords/McSHs<br>Keyword (1)<br>Antipsychotic Agents<br>Humans<br>Antipsychotic Agents                                                                                                    | Rr<br>Antipsychotics<br>Quality of Life \> Disal<br>Positive and Negative Syr<br>Positive and Negative Syr<br>Positive Syr<br>Positive Syr<br>P             | 47<br>45<br>Add a PICO elemen<br>bility × Add a PICO elemen<br>Type<br>Outcome<br>Note<br>Frequency<br>156<br>146<br>144 | t:<br>Negated Element<br>Treated with Olanzapine<br>(Add)<br>(PICO Detail) Query Builde<br>Associated References  |
| st Home<br>hboard<br>ings<br>erature Search 1/1<br>er Sources<br>licate Review<br>ry Builder<br>eening 2/59<br>figure Screening<br>gging<br>figure Tagging<br>traction<br>figure Extraction<br>dy Inspector                                                                    | 13       14       I Antipsychotics for Schizophrenia       Population       Schizophrenia ∞       Columns (N):       2 ∞       Rank       1       2       3       4                                                        | N<br>Conventional<br>ia<br>Intervention<br>Atypical Antipsychotics S<br>(Risperidone & Aripiprazole &<br>(Clozapine &<br>(Clozapine &<br>(Keywords/McSHs)<br>Keyword (1)<br>Antipsychotic Agents<br>Humans<br>Antipsychotic Agents<br>Humans                                                                                                    | Rr       Antipsychotics       Outcome       Quality of Life       Positive and Negative Syr       Positive and Negative Syr       Positive and Negative Syr       RoboPICO       Topics       Keyword (2)       Humans       Schizophrenia       Schizophrenia       Quality of Life                                                                                                    | 47<br>45<br>Add a PICO elemen<br>VyPe<br>Outcome<br>Note<br>Note<br>156<br>146<br>144<br>76                              | t:<br>Negated Element<br>Treated with Olanzapine)<br>(Add)<br>(PICO Detail) Query Builde<br>Associated References |
| st Home<br>hboard<br>ings<br>erature Search 1/1<br>er Sources<br>licate Review<br>ch Exploration<br>ry Builder<br>eening 2/59<br>figure Screening<br>gging<br>gging<br>gging<br>raction<br>figure Extraction<br>ifgure Extraction<br>idy Inspector<br>thesis<br>uscript Editor | 13         14         I Antipsychotics for Schizophrenia         Population         Schizophrenia ∞         Columns (N):       2 →         Rank         1         2         3         4         5                          | N<br>Conventional<br>ia<br>ia<br>ia<br>ia<br>ia<br>ia<br>ia<br>ia<br>ia<br>ia<br>ia<br>ia<br>ia                                                                                                    | Rr       Antipsychotics       Outcome       Quality of Life       Positive and Negative Sy       Positive and Negative Sy       Positive Sy       Positive and Negative Sy       Positive and Negative Sy       Positive and Negative Sy       Positive Sy                                                                                                    | 47<br>45<br>Add a PICO elemen<br>Vye<br>Outcome<br>Note<br>Note<br>Note<br>Note<br>Note<br>Note<br>Note<br>Not           | t:<br>Negated Element<br>Treated with Olanzapine<br>(Add)<br>(PICO Detail) Query Builde<br>Associated References  |
| st Home<br>hboard<br>ings<br>erature Search 1/1<br>er Sources<br>licate Review<br>ry Builder<br>eening 2/59<br>figure Screening<br>gjing<br>figure Screening<br>gjing<br>figure Extraction<br>infigure Extraction<br>idy Inspector<br>thesis<br>uscript Elflor<br>tatte Elflor | 13<br>14<br>I Antipsychotics for Schizophrenia<br>Schizophrenia ×<br>Columns (N): 2 •<br>Rank<br>1<br>2<br>3<br>4<br>5<br>6                                                                                                | N<br>Conventional<br>ia<br>Intervention<br>Atypical Antipsychotics (X)<br>(Risperidone &) (Aripiprazole &<br>(Clozapine &)<br>(Aripiprazole &<br>(Clozapine &)<br>(Aripiprazole &<br>(Clozapine &)<br>(Aripiprazole &<br>(Aripiprazole &<br>(Aripip | Rr         Antipsychotics         Outcome         Quality of Life         Positive and Negative Syr         Positive and Negative Syr         Positive Syr         Positive Syr         Positive Syr         Positive Syr         Positive Syr         Positive Syr         Positive Syr         Positive                                                                                                    | 47<br>45<br>Add a PICO elemen<br>vpe<br>Outcome<br>Note<br>Note<br>Note<br>Note<br>Note<br>Note<br>Note<br>Not           | t:<br>Negated Element<br>Treated with Olanzapine<br>(Add)<br>(PICO Detail) Query Builde<br>Associated References  |
| st Home<br>hboard<br>ings<br>erature Search 1/1<br>er Sources<br>licate Review<br>ry Builder<br>eening 2/59<br>figure Screening<br>gjing<br>figure Screening<br>gjing<br>figure Extraction<br>infigure Extraction<br>idy Inspector<br>thesis<br>uscript Elflor<br>tatte Elflor | 13         14         I Antipsychotics for Schizophrenia         Population         Schizophrenia         Schizophrenia         Columns (N):         2         3         4         5         6         7                   | N Conventional Conventional Con                                                                                                    | Rr         Antipsychotics         Outcome         Quality of Life         Positive and Negative Syr         Positive and Negative Syr         Positive Syr         Positive Syr         Positive Syr         Quality Of Life         Quality Of Life         Quality Of Life         Positive Syr         Positive Syr         Positive Syr         Positive Syr <td>47<br/>45<br/>Add a PICO elemen<br/>vpe<br/>Outcome<br/>Note<br/>Note<br/>Note<br/>Note<br/>Note<br/>Note<br/>Note<br/>Not</td> <td>t:<br/>Negated Element<br/>Treated with Olanzapine<br/>(Add)<br/>(PICO Detail) Query Builde<br/>Associated References</td>                                                                                                    | 47<br>45<br>Add a PICO elemen<br>vpe<br>Outcome<br>Note<br>Note<br>Note<br>Note<br>Note<br>Note<br>Note<br>Not           | t:<br>Negated Element<br>Treated with Olanzapine<br>(Add)<br>(PICO Detail) Query Builde<br>Associated References  |
| st Home<br>hboard<br>ings<br>erature Search 1/1<br>er Sources<br>blicate Review<br>recening 2/59<br>figure Screening<br>gging<br>figure Tagging<br>traction<br>figure Extraction<br>udy Inspector<br>thesis<br>suscript Elifor<br>tract Elifor                                 | 13<br>14<br>I Antipsychotics for Schizophrenia<br>Population<br>Schizophrenia ×<br>Columns (N): 2 •<br>Rank<br>1<br>2<br>3<br>4<br>5<br>6<br>7<br>8                                                                        | N Conventional Conventional Con                                                                                                    | Rr         Antipsychotics         Outcome         Quality of Life         Positive and Negative Syr         Positive and Negative Syr         Positive Syr         Positive and Negative Syr         Positive Syr         Positive Syr         Positive Syr         Positive Syr         Positive Syr         Positive Syr         Positive Syr         Positive Syr         Positive Syr         Positive Syr         Positive Syr         Positive Syr         Positive Syr         Positive Syr                                                                                                    | 47<br>45<br>Add a PICO elemen<br>Vye<br>Outcome<br>Note<br>Note<br>Note<br>Note<br>Note<br>Note<br>Note<br>Not           | t:<br>Negated Element<br>Treated with Olanzapine<br>(Add)<br>(PICO Detail) Query Builde<br>Associated References  |
| est Home<br>shboard<br>ttings<br>terature Search 1/1<br>her Sources<br>iplicate Review<br>arch Exploration<br>ery Builder                                                                                                    | 13         14         Antipsychotics for Schizophrenia         Population         Schizophrenia         Schizophrenia         Columns (N):         2         3         4         5         6         7         8         9 | N Conventional Conventional Convention Conventional Conventional Conve                                                                                                    | Rr         Antipsychotics         Outcome         Quality of Life         Positive and Negative Syr         Positive and Negative Syr         Positive Syr         Positive and Negative Syr         Positive and Negative Syr         Positive Syr         Positive Syr         Positive Syr         Positive Syr         Positive Syr         Positive Syr         Positive Syr         Positive Syr         Positive Syr         Positive Syr         Positive Syr         Positive Syr<                                                                                                    | 47<br>45<br>A5<br>Add a PICO elemen<br>Vye<br>Outcome<br>Note<br>Note<br>Note<br>Note<br>Note<br>Note<br>Note<br>Not     | t:<br>Negated Element<br>Treated with Olanzapine<br>(Add)<br>(PICO Detail) Query Builder<br>Associated References |

# **Next Steps**

## When is Search Exploration finished?

13

You should continue iteratively refining your query until your Abstract, RoboPICO, Topics, and/or Keywords contain mostly relevant content and minimal extraneous records or concepts.

Female

Male

Antipsychotic Agents

Female

It is useful to **check the total number of records** returned from your query. To do so, view the number of records in the bottom right of the Preview screen, where you can also click to view the query on PubMed:

63

61

|       |            | Preview | Finalize >       |
|-------|------------|---------|------------------|
| (1, ( |            |         |                  |
| 2     | Disability |         | -                |
| 3     | OR         |         |                  |
| 4     | Severe     |         |                  |
| 5     | OR         |         |                  |
| 6     | Death      |         | 6545 results 🖸 🛛 |
| 1     | 00         |         |                  |

There is no 'right' number of records, but a good rule of thumb is to return:

- 1. A maximum of 200-300 records, with
- 2. An anticipated inclusion rate at or above 20%.

The reasoning behind this recommendation is that you want to capture relevant records while minimizing extra work during Screening (remember, your team will need to manually Screen all results from your Search!). You can always add new/expanded Searches as you proceed, so achieving a high rate of inclusion should be prioritized over comprehensiveness.

#### What comes after Search Exploration?

When you are finished with Search Exploration, proceed to review, test, and finalize your search string in Lit Search!

From: https://wiki.nested-knowledge.com/ - Nested Knowledge

Permanent link: https://wiki.nested-knowledge.com/doku.php?id=wiki:autolit:search:exploration&rev=1680988974

Last update: 2023/04/08 21:22